# **Instrukcja wypełniania wniosku o płatność w ramach poddziałania "Wsparcie korzystania z usług doradczych" objętego Programem Rozwoju Obszarów Wiejskich na lata 2014-2020**

# **A. INFORMACJE OGÓLNE**

- 1. Przed wypełnieniem wniosku o płatność, zwanego dalej "wnioskiem" należy zapoznać się z aktami prawnymi<sup>1</sup> oraz niniejszą instrukcją.
- 2. Wniosek sporządza się na formularzu udostępnionym przez Agencję Restrukturyzacji i Modernizacji Rolnictwa zwaną dalej "Agencją" na stronie internetowej [www.arimr.gov.pl](http://www.arimr.gov.pl/)

Załączniki dołącza się zgodnie z listą określoną w sekcji VII ZAŁĄCZNIKI DO WNIOSKU O PŁATNOŚĆ.

3. Wniosek składa się w formie pisemnej w Centrali Agencji. W przypadku złożenia wniosku poprzez nadanie przesyłki rejestrowanej za pomocą operatora wyznaczonego w rozumieniu ustawy z dnia 23 listopada 2012 r – Prawo pocztowe (Dz. U. z 2018 r. poz. 2188 i 1629) zwanej dalej "prawem pocztowym" za dzień złożenia wniosku uznaje się dzień, w którym nadano tę przesyłkę (data stempla pocztowego).

Dla wniosków złożonych osobiście albo za pośrednictwem innej osoby w Centrali Agencji wydawane jest potwierdzenie jego złożenia, zawierające datę wpływu, opatrzone pieczęcią Agencji oraz podpisem osoby przyjmującej wniosek.

- 4. Zaleca się, aby wniosek został wypełniony elektronicznie i wydrukowany, a następnie zapisany na nośniku CD i złożony wraz z wnioskiem papierowym. Dla każdego etapu realizacji operacji należy złożyć oddzielny wniosek (wniosek o płatność pośrednią/ wniosek o płatność końcową).
- 5. W przypadku stwierdzenia, że wniosek nie został wypełniony we wszystkich wymaganych pozycjach lub nie dołączono do niego dokumentów niezbędnych do dokonania płatności lub wniosek albo dokumenty nie spełniają innych wymagań, beneficjent zostanie wezwany w formie pisemnej do usunięcia braków w terminie 14 dni od dnia doręczenia wezwania.

Jeżeli beneficjent, pomimo wezwania nie usunął braków w wyznaczonym terminie, zostanie ponownie wezwany do usunięcia braków, w formie pisemnej, w terminie 14 dni od dnia doręczenia wezwania.

Jeżeli beneficjent pomimo powtórnego wezwania nie usunął braków, wniosek zostanie rozpatrzony w zakresie, w jakim został wypełniony, oraz na podstawie dołączonych i poprawnie sporządzonych dokumentów.

- 6. W trakcie rozpatrywania wniosku beneficjent może być wzywany, w formie pisemnej, do wyjaśniania faktów istotnych dla rozstrzygnięcia sprawy lub przedstawienia dowodów na potwierdzenie tych faktów, w terminie 14 dni od dnia doręczenia wezwania.
- 7. Agencja na uzasadnioną prośbę beneficjenta, może wyrazić zgodę na przedłużenie terminu wykonania przez beneficjenta określonej czynności w toku postępowania w sprawie wypłaty pomocy, przy czym przedłużenie terminów łącznie nie może przekroczyć 30 dni.
- 8. Wniosek rozpatruje się w terminie 90 dni od dnia jego złożenia.

<u>.</u>

<sup>1</sup> Dotyczy to w szczególności:

<sup>-</sup> ustawy z dnia 20 lutego 2015 r. o wspieraniu rozwoju obszarów wiejskich z udziałem środków Europejskiego Funduszu Rolnego na rzecz Rozwoju Obszarów Wiejskich w ramach Programu Rozwoju Obszarów Wiejskich na lata 2014-2020 (Dz. U. z 2018 r. poz. 627 oraz z 2019 r. poz. 83.), zwanej dalej "ustawa"

<sup>-</sup> rozporządzenia Ministra Rolnictwa i Rozwoju Wsi z dnia 23 grudnia 2016 r. w sprawie szczegółowych warunków i trybu przyznawania ora wypłaty pomocy finansowej w ramach poddziałania "Wsparcie korzystania z usług doradczych" objętego Programem Rozwoju Obszarów Wiejskich na lata 2014- 2020 (Dz. U. z 2017 r. poz. 692 oraz z 2018 r. poz. 920 i 1905), zwanego dalej "rozporządzeniem",

Jeżeli w trakcie rozpatrywania wniosku o płatność niezbędne jest uzyskanie dodatkowych wyjaśnień lub opinii innego podmiotu lub zajdą nowe okoliczności budzące wątpliwości co do możliwości wypłaty pomocy, termin rozpatrzenia wniosku wydłuża się o czas niezbędny do uzyskania wyjaśnień lub opinii lub wyjaśnienia tych wątpliwości, o czym Agencja informuje beneficjenta na piśmie.

9. Beneficjent w dowolnym momencie po złożeniu wniosku, może zwrócić się z pisemną prośbą o jego wycofanie w całości lub w części.

Jeżeli Beneficjent został poinformowany o nieprawidłowościach w dokumentach lub o zamiarze przeprowadzenia kontroli na miejscu, w wyniku której następnie wykryto nieprawidłowości, wycofanie nie jest dozwolone w odniesieniu do części, których te nieprawidłowości dotyczą.

Wycofanie wniosku w całości nie wywołuje żadnych skutków prawnych, co oznacza, że beneficjent znajduje się w sytuacji sprzed złożenia wniosku. Natomiast wycofanie wniosku w części lub innej deklaracji (załącznika) sprawia, że Beneficjent znajduje się w sytuacji sprzed złożenia odnośnych dokumentów lub ich części.

10. Terminy liczone są w dniach kalendarzowych. Bieg terminu liczony jest począwszy od dnia następnego po dniu odebrania pisma przez beneficjenta. Jeżeli koniec terminu do wykonania czynności przypada na dzień uznany ustawowo za wolny od pracy lub na sobotę, termin upływa następnego dnia, który nie jest dniem wolnym od pracy ani sobotą.

Termin wykonania określonych czynności w toku postępowania w sprawie wypłaty środków finansowych uważa się za zachowany, jeżeli przed jego upływem nadano pismo, przesyłka rejestrowaną, w polskiej placówce pocztowej operatora wyznaczonego w rozumieniu prawa pocztowego albo zostało złożone w polskim urzędzie konsularnym.

- 11. W przypadku, gdy beneficjent nie spełnił któregokolwiek z warunków umowy, środki finansowe mogą być wypłacone w części dotyczącej operacji lub jej etapu, która została wykonana zgodnie z umowa o przyznaniu pomocy oraz jeżeli cel operacji został osiągnięty lub może zostać osiągnięty do dnia złożenia wniosku o płatność końcową.
- 12. Wypłaty środków finansowych z tytułu pomocy dokonuje się niezwłocznie po pozytywnym rozpatrzeniu wniosku. W przypadku opóźnienia w otrzymaniu przez Agencję środków finansowych na wypłatę pomocy, płatności będą dokonywane niezwłocznie po ich otrzymaniu.
- 13. Środki finansowe z tytułu pomocy są wypłacane, jeżeli beneficjent:
	- 1) zrealizował operację lub jej etap, zgodnie z warunkami określonymi w rozporządzeniu i w umowie oraz określonymi w innych przepisach mających zastosowanie do operacji, nie później niż do dnia złożenia wniosku o płatność lub płatność końcową,
	- 2) zrealizował lub realizuje zobowiązania określone w umowie;
	- 3) udokumentował zrealizowanie operacji lub jej etapu.
- 14. Zobowiązanie do prowadzenia oddzielnego systemu rachunkowości albo korzystania z odpowiedniego kodu rachunkowego dla wszystkich transakcji związanych z realizacją operacji, odbywa się w ramach prowadzonych ksiąg rachunkowych albo poprzez prowadzenie dla transakcji *Zestawienia faktur lub dokumentów o równoważnej wartości dowodowej* - zgodnie ze wzorem ustalonym we wniosku, gdy Beneficjent na podstawie odrębnych przepisów nie jest zobowiązany do prowadzenia ksiąg rachunkowych.

W przypadku nie spełnienia przez beneficjenta tego zobowiązania, zostanie zastosowana sankcja w wysokości 10 %.

W przypadku, gdy wnioskowana przez beneficjenta we wniosku kwota pomocy będzie przekraczała kwotę pomocy obliczoną po weryfikacji wniosku o więcej niż 10%, zostanie zastosowane zmniejszenie zgodnie z przepisami wspólnotowymi<sup>2</sup> . Oznacza to, że kwota do wypłaty zostanie dodatkowo pomniejszona o

<sup>&</sup>lt;u>.</u> <sup>2</sup>Art. 63 ust. 1 rozporządzenia wykonawczego Komisji (UE) nr 809/2014 z dnia 17 lipca 2014 r. ustanawiającego zasady stosowania rozporządzenia Parlamentu Europejskiego i Rady (UE) nr 1306/2013 w odniesieniu do zintegrowanego systemu zarządzania i kontroli, środków rozwoju obszarów wiejskich oraz zasady wzajemnej zgodności (Dz. Urz. UE L 227 z 31.07.2014r. str. 69 z późn. zm.)

kwotę stanowiącą różnicę pomiędzy kwotą wnioskowaną przez Beneficjenta a kwotą obliczoną po weryfikacji w agencji. Jeżeli procentowe przekroczenie kosztów wynosić będzie więcej niż 10% ( $X > 10\%$ ) obliczenie kwoty do wypłaty zostanie dokonane wg poniższego wzoru:

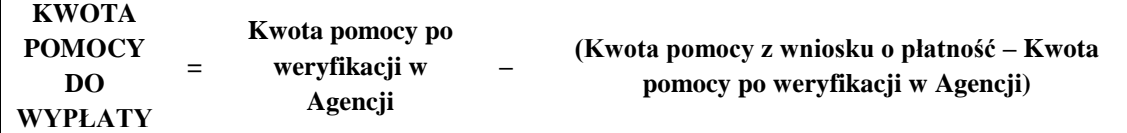

Procentowe przekroczenie kosztów (X) pracownik Agencji obliczy wg następującego wzoru:

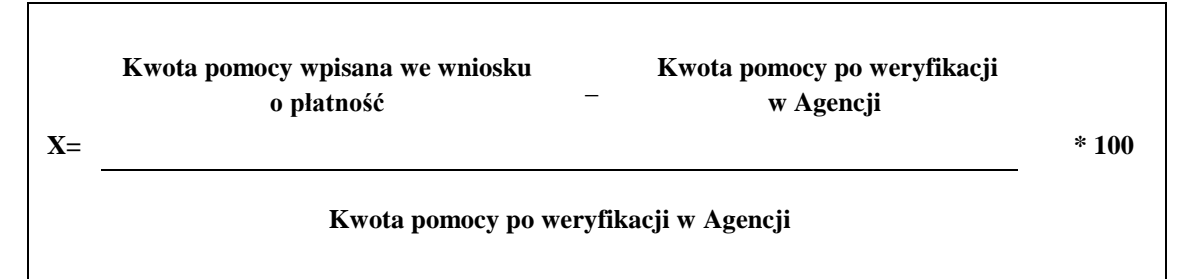

Zmniejszenie nie ma zastosowania, jeżeli beneficient udowodni, że nie ponosi winy za właczenie niekwalifikującej się kwoty do kwoty pomocy wnioskowanej we wniosku.

# **B. ZASADY WYPEŁNIANIA WNIOSKU**

- 1. Formularz wniosku jest uniwersalny wypełnia się go zarówno w przypadku, gdy:
	- $\checkmark$  składany jest wniosek o płatność pośrednią albo końcową.
	- $\checkmark$  dokonuje korekty wniosku,
	- $\checkmark$  wycofuje wniosek w części.
- 2. Przed złożeniem wniosku należy upewnić się, czy:
	- $\checkmark$  wypełnione zostały wszystkie pola wniosku,
	- $\checkmark$  wniosek został podpisany w wyznaczonym do tego miejscu przez osobę reprezentującą beneficjenta lub pełnomocnika,
	- $\checkmark$  załączone zostały wszystkie wymagane dokumenty (zgodnie z sekcja VII. ZAŁACZNIKI DO WNIOSKU O PŁATNOŚĆ).
- 3. Beneficjent ma do wyboru dwie możliwości wypełnienia wniosku:
	- ręcznie wniosek należy wypełnić czytelnie długopisem, kolorem niebieskim lub czarnym, drukowanymi literami, bez skreśleń i poprawek w danych osobowych. Podczas wypełniania pozostałych części wniosku, w razie pomyłki należy skreślić błędny zapis, a zapis poprawny umieścić pod nim lub ponad nim w sposób czytelny i widoczny. Na marginesie, na wysokości skreślenia należy złożyć podpis wraz z datą jego złożenia,
	- elektronicznie wersja elektroniczna formularza dostępna jest na stronie internetowej [www.arimr.gov.pl,](../AppData/Local/Microsoft/Windows/INetCache/Content.Outlook/AppData/Local/Microsoft/Windows/INetCache/skalski.pawel/AppData/Local/Microsoft/Windows/INetCache/Content.Outlook/AppData/Local/Microsoft/Windows/TRANSFER/WOP_opiniowanie/www.arimr.gov.pl,) a następnie złożyć tak wypełniony i wydrukowany wniosek, po uprzednim uzupełnieniu pól niezbędnych do wypełnienia odręcznego (np. podpis).
- 4. Zaleca się złożenie wniosku o płatność również w formie elektronicznej na płycie CD (zawierającej te same dane, które zostały zawarte w papierowej wersji wniosku o płatność i załącznikach), w formacie pozwalającym na jego edycję.
- 5. W sytuacji, kiedy dane pole we wniosku nie dotyczy Beneficjenta należy wstawić kreskę, a w przypadku danych liczbowych należy wstawić wartość "0,00", chyba że w instrukcji podano inaczej.
- 6. W przypadku, gdy zakres niezbędnych informacji nie mieści się w przewidzianych do tego tabelach i rubrykach, dane te należy zamieścić na dodatkowych kartkach (np. kopie stron wniosku, kopie stron formularzy załączników) ze wskazaniem, której części dokumentu dotyczą oraz z adnotacją na formularzu, że dana rubryka lub tabela została załączona. Dodatkowe strony należy podpisać oraz opatrzyć datą i dołączyć do wniosku przy pomocy zszywacza.
- 7. Wszystkie kwoty należy podać w złotych zaokrąglając zgodnie z zasadami matematycznymi z dokładnością do dwóch miejsc po przecinku.
- 8. Wniosek powinien być podpisany przez osobę upoważnioną do reprezentowania beneficjenta lub pełnomocnika, jeżeli został ustanowiony. Podpis potwierdza prawdziwość i zgodność ze stanem faktycznym i prawnym danych. Upoważnienie do reprezentacji musi wynikać z dokumentów rejestrowych lub stanowiących podstawę funkcjonowania beneficjenta albo z udzielonego w formie pisemnej pełnomocnictwa. Brak podpisu spowoduje, że płatność nie zostanie dokonana, jeżeli beneficjent nie uzupełni podpisu w terminie określonym w wezwaniu.
- 9. Dokumenty o wartości dowodowej Beneficjent powinien je opatrzyć klauzulą: "Faktura/dokument dotyczy rozliczenia umowy nr………….. realizowanej w ramach Programu Rozwoju Obszarów Wiejskich na lata 2014- 2020".
- 10. We wniosku występują następujące rodzaje sekcji/pól:
	- [SEKCJA OBOWIĄZKOWA] sekcja obowiązkowa do wypełnienia przez beneficjenta poprzez wpisanie odpowiednich danych lub zaznaczenie odpowiedniego pola,
	- [POLE OBOWIĄZKOWE] pola w ramach poszczególnych sekcji obowiązkowe do wypełnienia przez beneficjenta poprzez wpisanie odpowiednich danych lub zaznaczenie odpowiedniego pola,
	- $\triangleright$  [POLE OBOWIĄZKOWE O ILE DOTYCZY] sekcję należy wypełnić, jeżeli dotyczy beneficjenta
	- $\triangleright$  [SEKCJA/POLE WYPEŁNIONA/E NA STAŁE] sekcja nie podlegająca modyfikacjom,
	- $\triangleright$  [POLE WYPEŁNIA PRACOWNIK AGENCJI] pole wypełniane przez pracownika Agencji Restrukturyzacji i Modernizacji Rolnictwa.

# **C. SZCZEGÓŁOWE ZASADY WYPEŁNIANIA WNIOSKU**

# **Znak sprawy -** [POLE WYPEŁNIA PRACOWNIK AGENCJI ]

# **Potwierdzenie przyjęcia wniosku** – [POLE WYPEŁNIA PRACOWNIK AGENCJI]

# **I – CEL ZŁOŻENIA WNIOSKU, RODZAJ I ETAP PŁATNOŚCI [SEKCJA OBOWIĄZKOWA]**

Należy wybrać z listy jedną z poniższych form albo wpisać ręcznie:

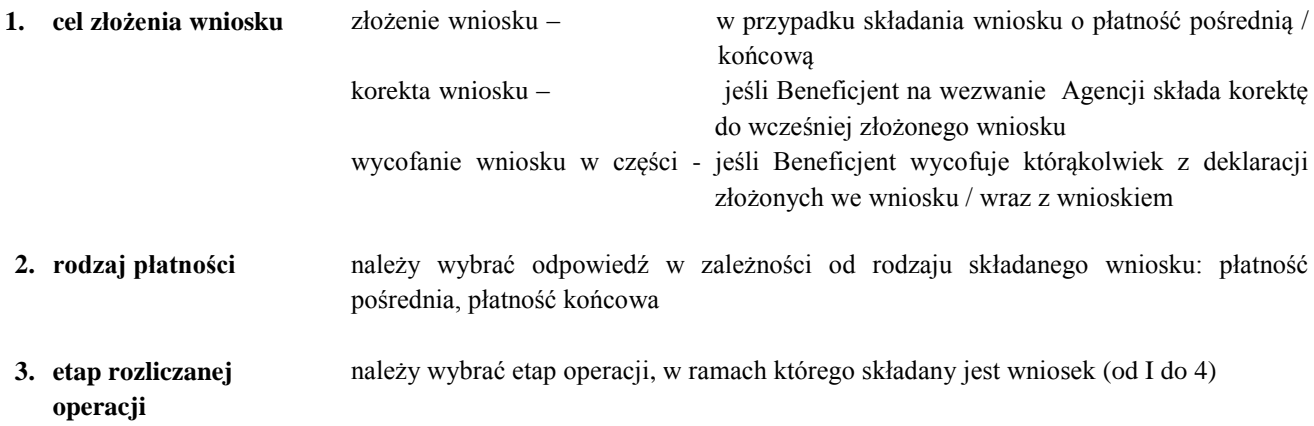

#### **4. łączna liczba etapów** należy określić jaka jest łączna liczba etapów operacji – zgodnie z zawartą umową

# **II – DANE IDENTYFIKACYJNE BENEFICJENTA**

Dane we wniosku powinny być zgodne z danymi zawartymi w umowie. W przypadku zmiany danych Beneficjenta zawartych w umowie, Beneficjent jest zobowiązany do niezwłocznego poinformowania Agencji o zaistniałych zmianach

#### **Pole 5. NUMER IDENTYFIKACYJNY** (numer ID) - [POLE OBOWIĄZKOWE]

Należy wpisać numer identyfikacyjny, nadany zgodnie z ustawą z dnia 18 grudnia 2003 r. o krajowym systemie ewidencji producentów, ewidencji gospodarstw rolnych oraz ewidencji wniosków o przyznanie płatności (Dz.U.2017.1853).

#### **Pole 6. IMIĘ I NAZWISKO/NAZWA** - [POLE OBOWIĄZKOWE]

Należy wpisać zgodnie z zawartą umową o przyznaniu pomocy.

### **Pole 7. MIEJSCE ZAMIESZKANIA I ADRES/SIEDZIBA I ADRES** - [POLE OBOWIĄZKOWE]

Należy podać w odpowiednim układzie i zgodnie z zawartą umową o przyznaniu pomocy. Numer telefonu stacjonarnego i faksu należy podać wraz z numerem kierunkowym.

#### **Pole 8. NIP** - [POLE OBOWIĄZKOWE O ILE DOTYCZY]

Należy wpisać numer identyfikacji podatkowej (NIP) w poprawnym formacie (wymagana liczba znaków) o ile został nadany.

#### **Pole 9. KRS** - [POLE OBOWIĄZKOWE O ILE DOTYCZY]

Beneficjent, który z uwagi na formę organizacyjną /prawną zobowiązany jest dokonać wpisu do Krajowego Rejestru Sądowego (KRS), wpisuje w tym miejscu numer nadany w KRS.

#### **Pole 10. REGON** - [POLE OBOWIĄZKOWE O ILE DOTYCZY]

Numer REGON wpisuje obowiązkowo Beneficjent, któremu numer ten został nadany w krajowym rejestrze urzędowym podmiotów gospodarki narodowej - o ile został nadany. Należy wpisać numer REGON w poprawnym formacie (wymagana liczba znaków).

#### **Pole 11. PESEL -** [POLE OBOWIĄZKOWE O ILE DOTYCZY]

Należy wpisać numer PESEL w poprawnym formacie (wymagana liczba znaków) o ile został nadany, lub nr paszportu lub innego dokumentu w przypadku osoby fizycznej nie posiadającej numeru PESEL.

#### **Pole 12. ADRES DO KORESPONDENCJI** - [POLE OBOWIĄZKOWE O ILE DOTYCZY]

Należy wypełnić w przypadku, gdy adres do korespondencji jest inny niż wskazany w polach sekcji 7 lub w przypadku, gdy beneficjent ustanowił pełnomocnika. W przeciwnym razie w polach tej sekcji należy wstawić kreski.

W przypadku adresu do korespondencji znajdującego się poza granicami Rzeczpospolitej Polskiej, należy obowiązkowo wpisać nazwę kraju. Numery telefonu stacjonarnego i faksu należy podać wraz z numerem kierunkowym. Wszelka korespondencja związana z realizacją operacji będzie przesyłana wyłącznie na wskazany we wniosku adres do korespondencji. Jeżeli Beneficjent ustanowił pełnomocnika w tej sekcji należy wpisać adres pełnomocnika.

W przypadku gdy podmiot ubiegający się o przyznanie pomocy wpisał w polach sekcji 14 dane pełnomocnika, ale nie dołączył ważnego pełnomocnictwa, korespondencja będzie wysyłana tylko na adres podany w polach sekcji 7.

### **Pole 13. Dane osób upoważnionych do reprezentowania Beneficjenta (dotyczy Beneficjenta nie będącego osobą fizyczną)- [POLE OBOWIĄZKOWE O ILE DOTYCZY]**

**W przypadku, gdy wniosek o płatność jest składany przez beneficjenta niebędącego osobą fizyczną należy podać dane podmiotu/ów upoważnionych do jego reprezentowania. Należy w stosownych kolumnach tabeli podać nazwisko bądź nazwę, imię, adres, Pesel, oraz stanowisko/funkcję pełnioną przez wymieniony podmiot.**

### **Pole 14. DANE PEŁNOMOCNIKA BENEFICJENTA - [POLE OBOWIĄZKOWE O ILE DOTYCZY]**

**W sprawach związanych z uzyskaniem pomocy, realizacją operacji oraz jej rozliczeniem w imieniu Beneficjenta może występować pełnomocnik, któremu udzielone zostało stosowne pełnomocnictwo.** 

**Pełnomocnictwo musi być sporządzone w formie pisemnej oraz określać w swojej treści, w sposób niebudzący wątpliwości, rodzaj czynności, do których pełnomocnik jest umocowany.** 

**Jeśli podmiot ubiegający się o przyznanie pomocy nie udzielił pełnomocnictwa, w pola sekcji 13 należy wstawić kreski.**

# **Pole 15. DANE OSOBY UPRAWNIONEJ DO KONTAKTU - [POLE OBOWIĄZKOWE O ILE DOTYCZY]**

**Wskazanie przez Beneficjenta osoby uprawnionej do kontaktu w jego imieniu z ARiMR w sprawach bieżących, dotyczących operacji, następuje poprzez wpisanie we wniosku danych identyfikujących tę osobę. Numery telefonu i faksu należy podać wraz z numerem kierunkowym. Należy pamiętać, że osoba wskazana do kontaktu będzie upoważniona jedynie do kontaktów telefonicznych i mailowych, a nie do korespondencji pocztowej, ponieważ korespondencja skutecznie doręczona może być jedynie bezpośrednio do Beneficjenta albo uprawnionego pełnomocnika. Jeśli Beneficjent zamierza kontaktować się z ARiMR osobiście, w pola 15.1 –15.5 należy wstawić kreski lub pozostawić je niewypełnione.**.

# **III. DANE Z UMOWY O PRZYZNANIU POMOCY**

# **Pole16. NAZWA FUNDUSZU: EUROPEJSKI FUNDUSZ ROLNY NA RZECZ ROZWOJU OBSZARÓW WIEJSKICH** - [SEKCJA WYPEŁNIONA NA STAŁE]

# **Pole 17. TYTUŁ OPERACJI -** [POLE OBOWIĄZKOWE]

Należy wpisać tytuł operacji zgodnie z umową o przyznaniu pomocy. Tytuł operacji powinien być jednakowy we wszystkich dokumentach składanych przez Beneficjenta, w których jest do niego odwołanie.

# **Pole 18. NUMER UMOWY O PRZYZNANIU POMOCY -** [POLE OBOWIĄZKOWE]

Należy wpisać numer umowy o przyznaniu pomocy, w ramach której składany jest wniosek.

#### **Pole 19. DATA ZAWARCIA UMOWY**- [POLE OBOWIĄZKOWE]

Należy wpisać datę zawarcia umowy o przyznaniu pomocy, w układzie dzień – miesiąc – rok (przepisać datę z umowy)

#### **Pole 20. KWOTA POMOCY Z UMOWY DLA CAŁEJ OPERACJI** - [POLE OBOWIĄZKOWE]

Należy podać kwotę pomocy zgodnie z umową o przyznaniu pomocy. W przypadku zawarcia aneksu do umowy należy podać aktualną kwotę pomocy wynikającą z ostatniego aneksu.

# **Pole 21. KWOTA POMOCY Z UMOWY DLA DANEGO ETAPU OPERACJI** - [POLE OBOWIĄZKOWE]

Należy podać kwotę pomocy w pełnych złotych zgodnie z umową, przyznaną dla danego etapu operacji. W przypadku zawarcia aneksu do umowy należy podać aktualną kwotę pomocy wynikającą z ostatniego aneksu.

# **IV - DANE DOTYCZĄCE WNIOSKU O PŁATNOŚĆ**

.

#### **Pole 22. WNIOSEK ZA OKRES** [POLE OBOWIĄZKOWE]

Należy podać okres, za jaki składany jest wniosek w formacie: dzień-miesiąc-rok.

W pozycji "od..." należy wpisać datę podpisania umowy, a w pozycji "do...." – faktyczny dzień złożenia wniosku w Agencji albo ostatni dzień terminu złożenia wniosku przewidzianego w umowie.

W przypadku realizacji operacji wieloetapowej w kolejnym wniosku w polu "od..." należy wpisać datę podpisania umowy, a w pozycji "do...." faktyczny dzień złożenia wniosku w Agencji albo ostatni dzień terminu złożenia wniosku przewidzianego w umowie dla danego etapu.

**Pole 23. WNIOSKOWANA KWOTA POMOCY DLA OPERACJI / DANEGO ETAPU OPERACJI -** [POLE OBOWIĄZKOWE]

Należy wpisać wnioskowaną kwotę pomocy dla etapu lub całej operacji - w zależności od rodzaju płatności (z dokładnością do dwóch miejsc po przecinku)

**V. Numer rachunku bankowego Beneficjenta- pozyskiwany przez ARiMR na podstawie dokumentu o którym mowa w sekcji VII. ZAŁĄCZNIKI DO WNIOSKU O PŁATNOŚĆ, LP.11. "Dokument potwierdzający numer rachunku prowadzonego przez bank lub przez spółdzielczą kasę oszczędnościowo-kredytową Beneficjenta lub cesjonariusza - oryginał lub kopia"**

Sekcji nie wypełniać, powyższa dana będzie pozyskiwana przez ARiMR na podstawie dokumentu o którym mowa w sekcji VII. ZAŁĄCZNIKI DO WNIOSKU O PŁATNOŚĆ, LP.11. "Dokument potwierdzający numer rachunku prowadzonego przez bank lub przez spółdzielczą kasę oszczędnościowo-kredytową Beneficjenta lub cesjonariusza - oryginał lub kopia**"**

**VI. Wskazanie zrealizowanych usług doradczych zgodnie z umową- pozyskiwany przez ARiMR na podstawie danych o którym mowa w sekcji "IV. INFORMACJA SZCZEGÓŁOWA O ZREALIZOWANYCH USŁUGACH DORADCZYCH" Sprawozdania częściowego z realizacji operacji (składanego wraz z wnioskiem o płatność pośrednią) - na formularzu udostępnionym przez Agencję Restrukturyzacji i Modernizacji Rolnictwa - (Załącznik nr 1) lub Sprawozdania końcowego z realizacji operacji (składanego wraz z wnioskiem o płatność końcową) - na formularzu udostępnionym przez Agencję Restrukturyzacji i Modernizacji Rolnictwa - (Załącznik nr 2)**

Sekcji nie wypełniać, powyższe dane będą pozyskiwane przez ARiMR na podstawie danych, o których mowa w sekcji "IV. INFORMACJA SZCZEGÓŁOWA O ZREALIZOWANYCH USŁUGACH DORADCZYCH" Sprawozdania częściowego z realizacji operacji (składanego wraz z wnioskiem o płatność pośrednią) - na formularzu udostępnionym przez Agencję Restrukturyzacji i Modernizacji Rolnictwa - (Załącznik nr 1) lub Sprawozdania końcowego z realizacji operacji (składanego wraz z wnioskiem o płatność końcową) - na formularzu udostępnionym przez Agencję Restrukturyzacji i Modernizacji Rolnictwa - (Załącznik nr 2)

# **VII - Załączniki do wniosku o płatność** [SEKCJA OBOWIĄZKOWA]

W kolumnie "Liczba załączników" należy podać dokładną liczbę poszczególnych załączników. W przypadku, gdy któryś z załączników nie dotyczy lub nie jest składany - należy wstawić kreskę "–".

W zależności od rodzaju załącznika, do wniosku należy załączyć oryginał lub kopię.

Kopie dokumentów dołącza się w formie kopii potwierdzonych za zgodność z oryginałem przez pracownika ARiMR lub podmiot, który wydał dokument, albo poświadczonych za zgodność z oryginałem przez notariusza albo przez występującego w sprawie pełnomocnika będącego radcą prawnym albo adwokatem. Natomiast karta usługi doradczej oraz Oświadczenia o realizacji programów doradczych mogą również zostać potwierdzone za zgodność z oryginałem przez Beneficjenta.

# **1. Sprawozdanie częściowe z realizacji operacji (składane wraz z wnioskiem o płatność pośrednią) - na formularzu udostępnionym przez Agencję Restrukturyzacji i Modernizacji Rolnictwa – (Załącznik nr 1).**

Należy złożyć na formularzu udostępnionym przez Agencję (załącznik nr 1 do WOP).

Sprawozdanie częściowe z realizacji operacji należy składać każdorazowo w ramach wniosków o płatność pośrednią.

# **W przypadku składania wniosku o płatność końcową, do wniosku należy dołączyć sprawozdania częściowe z realizacji operacji za dany etap operacji oraz sprawozdanie końcowe z realizacji operacji.**

Sprawozdanie z realizacji operacji powinno zawierać między innymi następujące elementy:

Sekcja I. INFORMACJE OGÓLNE:

**Znak sprawy (wypełnia ARiMR)** - Sprawozdanie powinno być numerowane według schematu: numer sprawy nadany przez ARiMR dla każdej realizowanej operacji.

**Numer i nazwa Programu-** (Pole wypełnione na stałe: 2014PL06RDNP001 Program Rozwoju Obszarów Wiejskich na lata 2014 – 2020)

- 1. **Numer i nazwa poddziałania -** (Pole wypełnione na stałe: *2.1 "Wsparcie korzystania z usług doradczych")*
- 2. **Numer umowy -** Należy wpisać numer z umowy o przyznanie pomocy zawartej z ARiMR
- 3. **Tytuł operacji -** Należy wpisać tytuł realizowanej operacji, zgodnie z umową.
- 4. O**kres realizacji etapu operacji -** Należy wpisać faktyczne daty rozpoczęcia i zakończenia realizacji etapu operacji, przy czym za rozpoczęcie pierwszego etapu przyjmuje się dzień podpisania umowy o przyznanie pomocy, natomiast za zakończenie etapu uznaje się dzień złożenia wniosku o płatność zawarty w umowie o przyznaniu pomocy.
- 5. **Nazwa beneficjenta pomocy-** Należy wpisać nazwę beneficjenta zgodnie z wnioskiem o płatność.

6. **Numer identyfikacyjny (numer ID)** - Należy wpisać numer identyfikacyjny, nadany zgodnie z ustawą z dnia 18 grudnia 2003 r. o krajowym systemie ewidencji producentów, ewidencji gospodarstw rolnych oraz ewidencji wniosków o przyznanie płatności (Dz.U.2017.1853).

#### Sekcja II. INFORMACJE DOTYCZĄCE PRZEBIEGU REALIZACJI OPERACJI

#### **II.1. Opis stanu realizacji operacji:**

Należy podać numer etapu OPERACJI oraz w kilku zdaniach opisać zakres zrealizowanych usług doradczych objętych etapem, za które składany jest wniosek o płatność.

#### Sekcja III. INFORMACJA O NAPOTKANYCH PROBLEMACH:

1. Należy opisać problemy powstałe podczas realizacji etapu operacji (o ile się pojawiły), uwzględniając w szczególności zmiany, jakie zaistniały w wyniku tych problemów w stosunku do oryginalnego zakresu operacji (zawartego w umowie) oraz wpływ, jaki wywarły na jej realizację. Należy też wskazać działania podjęte w celu usunięcia problemów. W przypadku zawarcia aneksu/ów do umowy, należy podać datę zawarcia i numer każdego aneksu. Należy opisać także te zmiany, które nie wymagały zawarcia aneksu do umowy.

Problemy podzielono na dwa rodzaje: zależne od sposobu realizacji operacji oraz wynikające z okoliczności zewnętrznych, na które beneficjent nie miał żadnego wpływu, każdy z typów problemów należy opisać osobno w pkt a) i b). W przypadku, gdy nie wystąpiły problemy podczas realizacji operacji, należy zamieścić stwierdzenie o niewystąpieniu problemów w trakcie realizacji operacji (np. "Brak", "Brak problemów", "Brak problemów tego typu" lub temu podobne, natomiast nie należy wpisywać myślnika lub zwrotu "Brak danych") – należy odnieść się osobno do punktów a) oraz b).

#### Sekcja IV. INFORMACJA SZCZEGÓŁOWA O ZREALIZOWANYCH USŁUGACH DORADCZYCH:

Tabela "**IV a. Zestawienie zbiorcze usług zrealizowanych w ramach danego etapu operacji**" wypełniana jest przez podmioty realizujące usługi doradcze:

W kolumnie "usługa doradcza"- należy wpisać pełną nazwę usługi doradczej, która została zrealizowana.

W kolumnie "typ odbiorcy usług doradczych"- Liczbę odbiorców usług doradczych należy przyporządkować do poniższych kategorii:

- − rolnicy, którzy nie ukończyli 40 roku życia;
- − rolnicy prowadzący gospodarstwo rolne o powierzchni gruntów ornych, sadów, łąk trwałych, pastwisk trwałych, gruntów rolnych zabudowanych, gruntów pod stawami lub gruntów pod rowami do 5 ha;
- − rolnicy prowadzący gospodarstwo rolne o powierzchni gruntów ornych, sadów, łąk trwałych, pastwisk trwałych, gruntów rolnych zabudowanych, gruntów pod stawami lub gruntów pod rowami powyżej 5 ha do 50 ha;
- − rolnicy prowadzący gospodarstwo rolne o powierzchni gruntów ornych, sadów, łąk trwałych, pastwisk trwałych, gruntów rolnych zabudowanych, gruntów pod stawami lub gruntów pod rowami powyżej 50 ha.

Wiek rolnika "nie ukończyli 40 roku życia" liczy się na dzień składania Ramowego programu doradczego do ARiMR. (rolników, którzy na dzień składania ramowego programu doradczego mieli np.: 40 lat 11 miesiecy i 18 dni też uważamy za 40 latków).

W kolumnie "Płeć odbiorcy usługi doradczej" należy dla danej usługi wpisać liczbe uczestników, w podziale na "Kobiety" "Mężczyźni" oraz podsumowanie "Razem".

W kolumnie "Liczba unikalnych odbiorców usługi doradczej" należy wpisać liczbę unikalnych odbiorców dla danej usługi (zgodnie z § 5 pkt 5 odbiorcy usług doradczych skorzystają wyłącznie raz z tego samego programu doradczego).

# **2. Sprawozdanie końcowe z realizacji operacji (składane wraz z wnioskiem o płatność końcową) - na formularzu udostępnionym przez Agencję Restrukturyzacji i Modernizacji Rolnictwa – (Załącznik nr 2)**

Należy złożyć na formularzu udostępnionym przez Agencję (załącznik nr 2 do wniosku o płatność).

Sprawozdania końcowe z realizacji operacji należy składać tylko w ramach wniosków o płatność końcową i powinno on zawierać dane z realizacji całej operacji.

Sprawozdanie z realizacji operacji powinno zawierać między innymi następujące elementy:

Sekcja I. INFORMACJE OGÓLNE:

**Znak sprawy (wypełnia ARiMR)** - Sprawozdanie powinno być numerowane według schematu: numer sprawy nadany przez ARiMR dla każdego konkretnego wniosku o przyznanie pomocy.

**Numer i nazwa Programu-** (Pole wypełnione na stałe: 2014PL06RDNP001 Program Rozwoju Obszarów Wiejskich na lata 2014 – 2020).

- 1. **Numer i nazwa poddziałania-** (Pole wypełnione na stałe: *2.1 "Wsparcie korzystania z usług doradczych").*
- 2. **Numer umowy -** Należy wpisać numer z umowy o przyznanie pomocy zawartej z ARiMR
- 3. **Tytuł operacji -** Należy wpisać tytuł realizowanej operacji, zgodnie z umową.
- 4. O**kres realizacji operacji -** Należy wpisać faktyczne daty rozpoczęcia i zakończenia ostatniego etapu operacji, przy czym za datę zakończenia uznaje się dzień złożenia wniosku o płatność końcową. W przypadku operacji realizowanej bez podziału na etapy, za datę rozpoczęcia operacji przyjmuje się

dzień podpisania umowy o przyznanie pomocy, a za datę jej zakończenie uznaje się datę złożenia wniosku o płatność końcową zawartą w umowie o przyznaniu pomocy.

- 5. **Nazwa beneficjenta pomocy -** Należy wpisać nazwę beneficjenta zgodnie z wnioskiem o płatność.
- 6. **Numer identyfikacyjny (numer ID)** Należy wpisać numer identyfikacyjny, nadany zgodnie z ustawą z dnia 18 grudnia 2003 r. o krajowym systemie ewidencji producentów, ewidencji gospodarstw rolnych oraz ewidencji wniosków o przyznanie płatności (Dz.U.2017.1853).

### Sekcja II. INFORMACJE DOTYCZĄCE PRZEBIEGU REALIZACJI OPERACJI

### **II.1. Opis stanu realizacji operacji:**

Należy w kilku zdaniach opisać zakres zrealizowanych usług doradczych objętych danym etapem przebiegu realizacji operacji.

### Sekcja III. INFORMACJA O NAPOTKANYCH PROBLEMACH

1. Należy opisać problemy powstałe podczas realizacji operacji (o ile się pojawiły), uwzględniając w szczególności zmiany, jakie zaistniały w wyniku tych problemów w stosunku do oryginalnego zakresu operacji (zawartego w umowie) oraz wpływ, jaki wywarły na jej realizację. Należy też wskazać działania podjęte w celu usunięcia problemów. W przypadku zawarcia aneksu/ów do umowy, należy podać datę zawarcia i numer każdego aneksu. Należy opisać także te zmiany, które nie wymagały zawarcia aneksu do umowy.

Problemy podzielono na dwa rodzaje: zależne od sposobu realizacji operacji oraz wynikające z okoliczności zewnętrznych, na które beneficjent nie miał żadnego wpływu, każdy z typów problemów należy opisać osobno w pkt a) i b). W przypadku, gdy nie wystąpiły problemy podczas realizacji operacji, należy zamieścić stwierdzenie o niewystąpieniu problemów w trakcie realizacji operacji (np. "Brak", "Brak problemów", "Brak problemów tego typu" lub temu podobne, natomiast nie należy wpisywać myślnika lub zwrotu "Brak danych") – należy odnieść się osobno do punktów a) oraz b).

# Sekcja IV. INFORMACJA SZCZEGÓŁOWA O ZREALIZOWANYCH USŁUGACH DORADCZYCH

Tabela "**IV a. Zestawienie zbiorcze usług zrealizowanych w ramach operacji**" wypełniana jest przez podmioty realizujące usługi doradcze i dotyczy wszystkich programów doradczych objętych operacją.

W kolumnie "program doradczy"- należy wpisać pełne nazwy usług doradczych, objętych danym programem doradczym, które zostały zrealizowane.

W kolumnie "typ odbiorcy programu doradczego"- Liczbę odbiorców usług doradczych objętych danym programem doradczym należy przyporządkować do poniższych kategorii:

- − rolnicy, którzy nie ukończyli 40 roku życia;
- − rolnicy prowadzący gospodarstwo rolne o powierzchni gruntów ornych, sadów, łąk trwałych, pastwisk trwałych, gruntów rolnych zabudowanych, gruntów pod stawami lub gruntów pod rowami do 5 ha;
- − rolnicy prowadzący gospodarstwo rolne o powierzchni gruntów ornych, sadów, łąk trwałych, pastwisk trwałych, gruntów rolnych zabudowanych, gruntów pod stawami lub gruntów pod rowami powyżej 5 ha do 50 ha;
- − rolnicy prowadzący gospodarstwo rolne o powierzchni gruntów ornych, sadów, łąk trwałych, pastwisk trwałych, gruntów rolnych zabudowanych, gruntów pod stawami lub gruntów pod rowami powyżej 50 ha.

Wiek rolnika "nie ukończyli 40 roku życia" liczy się na dzień składania Ramowego programu doradczego do ARiMR. (rolników, którzy na dzień składania ramowego programu doradczego mieli np.: 40 lat 11 miesiecy i 18 dni też uważamy za 40 latków).

W kolumnie "Płeć odbiorcy programu doradczego" należy dla danego programu wpisać liczbę odbiorców, w podziale na "Kobiety" "Mężczyźni" oraz podsumowanie "Razem".

W kolumnie "Liczba unikalnych odbiorców programu doradczego" należy wpisać liczbę unikalnych odbiorców dla danego programu (zgodnie z § 5 pkt 5 Rozporządzenia Ministra Rolnictwa i Rozwoju Wsi z dnia 22 marca 2017 r. w sprawie szczegółowych warunków przyznawania pomocy finansowej w ramach poddziałania "Wsparcie korzystania z usług doradczych" objętego Programem Rozwoju Obszarów Wiejskich na lata 2014–2020 oraz warunków i trybu jej wypłaty (Dz. U. 2017 poz. 692 oraz z 2018 r. poz. 920) odbiorcy usług doradczych skorzystają wyłącznie raz z tego samego programu doradczego).

### Uwaga:

Przykład wypełniania przedstawiony jest w tabeli poniżej:

wiersze:

prowadzący gospodarstwo rolne o powierzchni do 5 ha

prowadzący gospodarstwo rolne o powierzchni powyżej 5 ha do 50 ha prowadzący gospodarstwo rolne o powierzchni powyżej 50 ha

zawierają wszystkich rolników (wiek >40 i wiek <=40 lat),

czyli w nich wykazujemy w podziale na powierzchnie 100% rolników, którzy skorzystali z danej usługi,

W wierszu "do 40 roku życia" wykazujemy tylko tych, którzy spełniają to kryterium (powierzchnia gospodarstwa rolnego nie ma znaczenia). Uwaga tego wiersza nie bierze się do sumowania ogółem.

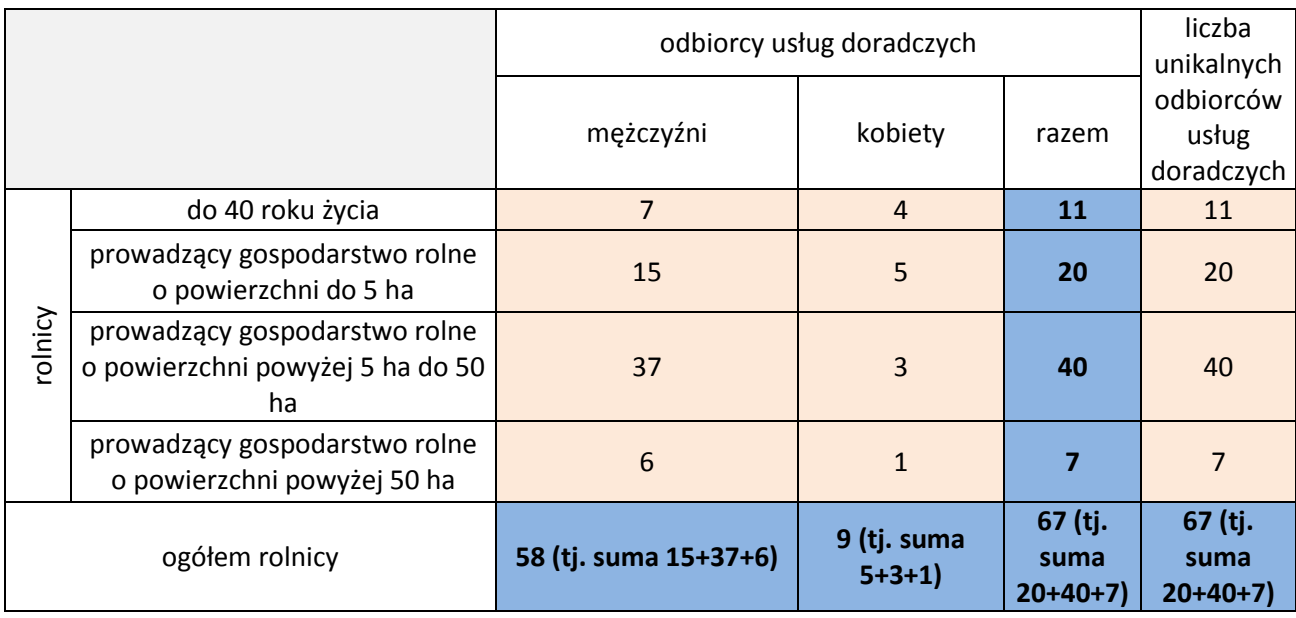

# **3. Oświadczenie o wyodrębnieniu osobnych kont albo korzystaniu z odpowiedniego kodu rachunkowego – na formularzu udostępnionym przez Agencję Restrukturyzacji i Modernizacji Rolnictwa – (Załącznik nr 3).**

Należy złożyć na formularzu udostępnionym przez Agencję (załącznik nr 3 do wniosku o płatność).

Zgodnie z obowiązkiem wynikającym z art. 66 ust. 1 lit. c pkt i rozporządzenia nr 1305/2013 oraz zgodnie ze zobowiązaniami określonymi w umowie o przyznaniu pomocy Beneficjent zobowiązany jest do:

− wyodrębnienia w ramach prowadzonych ksiąg rachunkowych odrębnej ewidencji (kont syntetycznych lub analitycznych) albo zastosowania odpowiedniego kodu księgowego

lub

− prowadzenia zestawienia faktur lub równoważnych dokumentów księgowych.

Przepis ten nie oznacza konieczności prowadzenia odrębnych ksiąg.

W O*świadczeniu o wyodrębnieniu osobnych kont albo korzystaniu z odpowiedniego kodu rachunkowego* Beneficjent wykazuje informacje dotyczące wszystkich podmiotów wchodzących w skład np.: konsorcjum ponoszących koszty w ramach realizowanej operacji.

W odniesieniu do każdego podmiotu wchodzącego w skład np.: konsorcjum - zgodnie z wykazem kont księgowych prowadzonym według opracowanego przez ten podmiot planu kont, Beneficjent powinien wykazać numery kont wraz z ich nazwami, na których dokonano księgowania wszystkich transakcji związanych z operacją.

W przypadku, gdy podmiot na podstawie odrębnych przepisów nie jest zobowiązany do prowadzenia ksiąg rachunkowych, Beneficjent powinien zamieścić informację w kolumnach do tego przeznaczonych, że podmiot wchodzący w skład np.: konsorcjum prowadzi zestawienie faktur lub równoważnych dokumentów księgowych na formularzu opracowanym i udostępnionym przez Agencję wraz z wnioskiem o płatność, tj. wpisać wyrażenie: *"wykaz faktur".*

Beneficjent w odniesieniu do poszczególnego podmiotu wchodzącego w skład np.: konsorcjum, zobowiązany jest do udokumentowania spełnienia powyższego warunku poprzez załączenie do oświadczenia:

- wydruków z kont księgowych (syntetycznych i analitycznych), na których dokonano zapisów (księgowania) odnośnie przepływów finansowych związanych z operacją;
- wyciągu z polityki rachunkowości firmy dokumentującego wprowadzenie odrębnego systemu rachunkowości albo korzystania z odpowiedniego kodu rachunkowego dla księgowania transakcji związanych z operacją;
- wyciągu z zakładowego planu kont dokumentującego prowadzenie odrębnej ewidencji operacji;
- wykaz faktur lub równoważnych dokumentów księgowych dokumentujących poniesione koszty.

Natomiast wyodrębniony kod księgowy oznacza odpowiedni symbol, numer, wyróżnik stosowany przy rejestracji, ewidencji lub oznaczeniu dokumentu, który umożliwia sporządzanie zestawienia lub rejestru dowodów księgowych w określonym przedziale czasowym ujmujących wszystkie operacje związane z projektem oraz obejmujących przynajmniej następujący zakres danych:

- nr dokumentu źródłowego,
- nr ewidencyjny lub księgowy dokumentu,
- datę wystawienia dokumentu,
- kwotę brutto,
- kwotę netto dokumentu,
- kwotę kwalifikowalną dotyczącą projektu.

Kod księgowy może przyjmować dwie postacie, tj.: kod księgowy funkcjonujący w ramach prowadzonego systemu księgowego lub kod księgowy funkcjonujący poza systemem księgowym. Kodem księgowym mogą być np. litery, cyfry, ikony, itp.

W przypadku, gdy beneficjent **nie jest zobowiązany** do prowadzenia ksiąg rachunkowych w oparciu o odrębne przepisy **wtedy składa w ramach rozliczenia operacji ZESTAWIENIE FAKTUR LUB DOKUMENTÓW O RÓWNOWAŻNEJ WARTOŚCI DOWODOWEJ** (załącznik nr 6 do wniosku o płatność) - w pierwszym wierszu niniejszego Oświadczenia należy wpisać: "*Sporządzono Zestawienie faktur lub dokumentów o równoważnej wartości dowodowej".*

Oświadczenie wraz z załącznikami musi być podpisane przez Beneficjenta.

Beneficjent zobowiązany do prowadzenia ksiąg rachunkowych w oparciu o odrębne przepisy, nie składa załącznika nr 6 do wniosku o płatność.

#### **4. Dokument potwierdzający sposób reprezentacji beneficjenta – kopia**

Dokument potwierdzający upoważnienie do reprezentacji wnioskodawcy (dokument składany w przypadku gdy, reprezentacja jest inna niż ta wskazana w KRS, umowie spółki cywilnej lub umowie konsorcjum). Pełnomocnictwo musi być sporządzone w formie pisemnej oraz określać w swojej treści w sposób niebudzący wątpliwości rodzaj czynności, do których pełnomocnik jest umocowany.

Dane dotyczące pełnomocnika zawarte w polu II.14 wniosku powinny być zgodne z załączonym do wniosku pełnomocnictwem.

# **5. Lista zawartych umów z odbiorcami programów doradczych (składana wraz z pierwszym wnioskiem o płatność) – na formularzu udostępnionym przez Agencję Restrukturyzacji i Modernizacji Rolnictwa (Załącznik nr 4a)**

Należy złożyć na formularzu udostępnionym przez Agencję (załącznik nr 4a do wniosku o płatność)

**1.Znak sprawy (wypełnia ARiMR)**- numer sprawy nadany przez ARiMR dla każdego konkretnego wniosku o przyznanie pomocy.

**2. Numer umowy:** Należy wpisać numer z umowy o przyznanie pomocy zawartej z ARiMR

**3.** Nazwa i numer **poddziałania-** (Pole wypełnione na stałe: *2.1 "Wsparcie korzystania z usług doradczych").*

**Nazwa Podregionu (NUTS 3)-** należy wpisać zgodnie z nomenklaturą Nuts 3 nazwę podregionu wskazaną w umowie o przyznaniu pomocy. (Można też posiłkować się stroną: [http://stat.gov.pl/statystyka](http://stat.gov.pl/statystyka-regionalna/jednostki-terytorialne/nomenklatura-nts/)[regionalna/jednostki-terytorialne/nomenklatura-nts/](http://stat.gov.pl/statystyka-regionalna/jednostki-terytorialne/nomenklatura-nts/)

W kolumnie "imię nazwisko"- należy wpisać imię nazwisko odbiorcy programu doradczego.

W kolumnie **"forma prawna producenta"-** należy wpisać jedną z wartości: osoba fizyczna, osoba prawna, jednostka organizacyjna nieposiadająca osobowości prawnej.

W kolumnie "numer producenta"- Odbiorcy programu doradczego obowiązkowo wypełniają numer ewidencyjny jeżeli został im nadany, w przypadku rolnika, który nie wystąpił jeszcze o nadanie numeru ewidencyjnego należy wpisać adres siedziby gospodarstwa (miejscowość, ulica, numer domu, kod pocztowy, nazwa poczty, gmina). W przypadku właścicieli lasów (dotyczy tylko tych, którzy nie posiadają numeru ewidencyjnego) należy wpisać położenie jednej z działek ewidencyjnej oznaczonej w ewidencji budynków i gruntów jako działka zalesiona (województwo, powiat, gmina, nr i nazwa obrębu ewidencyjnego, nr działki ewidencyjnej).

W kolumnie **"Kierunek produkcji bazowy (wpisać tylko jedną z wartości: produkcja zwierzęca lub produkcja roślina w zależności która jest głównym źródłem przychodu)"** – należy wpisać tę, która jest głównym źródłem przychodu.

W kolumnie "płeć" - należy właściwy odp. zaznaczyć znakiem X, można zaznaczyć tylko jedna z odpowiedzi, ("kobieta", "mężczyzna").

W kolumnie "wiek" - należy wpisać wiek (liczba całkowita). Wiek rolnika "nie ukończyli 40 roku życia" liczy się na dzień składania Ramowego programu doradczego do ARiMR.

W kolumnie **"siedziba gospodarstwa (miejscowość, ulica, numer domu (i mieszkania), kod pocztowy,**  nazwa poczty, gmina)" -należy wpisać województwo powiat, gmina, kod pocztowy, nazwa poczty miejscowość, ulica, siedziby gospodarstwa.

W kolumnie **"Numer telefonu/e-mail"**- należy wpisać (o ile posiada) numer telefonu komórkowego i/lub stacjonarny. Numery telefonu stacjonarnego należy podać wraz z numerem kierunkowym oraz adres poczty email.

W kolumnie **"typ odbiorcy programu doradczego (właściwe zaznaczyć X)"**- Liczbę odbiorców usług doradczych należy przyporządkować do poniższych kategorii:

- − rolnicy, którzy nie ukończyli 40 roku życia;
- − rolnicy prowadzący gospodarstwo rolne o powierzchni gruntów ornych, sadów, łąk trwałych, pastwisk trwałych, gruntów rolnych zabudowanych, gruntów pod stawami lub gruntów pod rowami do 5 ha;
- − rolnicy prowadzący gospodarstwo rolne o powierzchni gruntów ornych, sadów, łąk trwałych, pastwisk trwałych, gruntów rolnych zabudowanych, gruntów pod stawami lub gruntów pod rowami powyżej 5 ha do 50 ha;
- − rolnicy prowadzący gospodarstwo rolne o powierzchni gruntów ornych, sadów, łąk trwałych, pastwisk trwałych, gruntów rolnych zabudowanych, gruntów pod stawami lub gruntów pod rowami powyżej 50 ha.

W sekcji "dane przedmiotowe z umowy"- należy wypełnić 2 kolumny:

W kolumnie "**data zawarcia umowy"-** należy wpisać datę zawarcia umowy w formacie ( dd/mm/rr).

W kolumnie **"zakres kompleksowego programu doradczego"-** należy wpisać zakres kompleksowego programu na który została zawarta umowa.

# **6. Aktualizacja listy wszystkich zawartych umów z odbiorcami programów doradczych (składana tylko w przypadku zmiany listy pierwotnej) – na formularzu udostępnionym przez Agencję Restrukturyzacji i Modernizacji Rolnictwa (Załącznik nr 4az)**

**S**kładana jest tylko w przypadku, gdy skład listy pierwotnej uległ zmianie, tj. jednego lub więcej odbiorców usług doradczych zastąpiono innymi osobami, z tym, że przy nowo wprowadzonych odbiorcach usług należy dodatkowo wypełnić kolumnę nr 16.

W kolumnie **"imię nazwisko"-** należy wpisać imię nazwisko odbiorcy programu doradczego.

W kolumnie **"forma prawna producenta"-** należy wpisać jedną z wartości: osoba fizyczna, osoba prawna, jednostka organizacyjna nieposiadająca osobowości prawnej.

W kolumnie "numer producenta"- Odbiorcy programu doradczego obowiązkowo wypełniają numer ewidencyjny jeżeli został im nadany, w przypadku rolnika, który nie wystąpił jeszcze o nadanie numeru ewidencyjnego należy wpisać adres siedziby gospodarstwa (miejscowość, ulica, numer domu, kod pocztowy, nazwa poczty, gmina). W przypadku właścicieli lasów (dotyczy tylko tych, którzy nie posiadają numeru ewidencyjnego) należy wpisać położenie jednej z działek ewidencyjnej oznaczonej w ewidencji budynków i gruntów jako działka zalesiona (województwo, powiat, gmina, nr i nazwa obrębu ewidencyjnego, nr działki ewidencyjnej).

W kolumnie **"Kierunek produkcji bazowy (wpisać tylko jedną z wartości: produkcja zwierzęca lub produkcja roślina w zależności która jest głównym źródłem przychodu)"** – należy wpisać tę, która jest głównym źródłem przychodu.

W kolumnie "płeć" - należy właściwy odp. zaznaczyć znakiem X, można zaznaczyć tylko jedna z odpowiedzi, ("kobieta", "mężczyzna").

W kolumnie "wiek" - należy wpisać wiek (liczba całkowita).

W kolumnie **"siedziba gospodarstwa (miejscowość, ulica, numer domu (i mieszkania), kod pocztowy,**  nazwa poczty, gmina)" -należy wpisać województwo powiat, gmina, kod pocztowy, nazwa poczty miejscowość, ulica, siedziby gospodarstwa.

W kolumnie **"Numer telefonu/e-mail"**- należy wpisać (o ile posiada) numer telefonu komórkowego i/lub stacjonarny. Numery telefonu stacjonarnego należy podać wraz z numerem kierunkowym oraz adres poczty e-mail.

W kolumnie **"typ odbiorcy programu doradczego właściwe zaznaczyć X"**- Liczbę odbiorców usług doradczych należy przyporządkować  $(N^2$ -em) do poniższych kategorii:

- − rolnicy, którzy nie ukończyli 40 roku życia;
- − rolnicy prowadzący gospodarstwo rolne o powierzchni gruntów ornych, sadów, łąk trwałych, pastwisk trwałych, gruntów rolnych zabudowanych, gruntów pod stawami lub gruntów pod rowami do 5 ha;
- − rolnicy prowadzący gospodarstwo rolne o powierzchni gruntów ornych, sadów, łąk trwałych, pastwisk trwałych, gruntów rolnych zabudowanych, gruntów pod stawami lub gruntów pod rowami powyżej 5 ha do 50 ha;
- − rolnicy prowadzący gospodarstwo rolne o powierzchni gruntów ornych, sadów, łąk trwałych, pastwisk trwałych, gruntów rolnych zabudowanych, gruntów pod stawami lub gruntów pod rowami powyżej 50 ha.

W sekcji "dane przedmiotowe z umowy"- należy wypełnić 2 kolumny:

W kolumnie "**data zawarcia umowy"-** należy wpisać datę zawarcia umowy w formacie ( dd/mm/rr).

W kolumnie **"zakres kompleksowego programu doradczego"-** należy wpisać zakres kompleksowego programu na który została zawarta umowa.

W kolumnie **"Pierwotny odbiorca programu doradczego za którego nastąpiła zmiana odbiorcy programu lub brak jego realizacji (Imię nazwisko; id producenta oraz nr lp. na poprzednim zał. 4a odbiorcy usług doradczych dla którego nie będzie realizowany) oraz podać krótkie uzasadnienie wymiany beneficjenta np.: zgon, choroba, sprzedaż gospodarstwa, wywłaszczenie itp.)"-** należy wpisać imię nazwisko; ID producenta oraz nr liczby porządkowej na poprzednim zał. 4a odbiorcy usług doradczych dla którego nie będzie realizowany zakres kompleksowego programu na który została zawarta umowa oraz podać krótkie uzasadnienie wymiany beneficjenta np.: zgon, choroba, sprzedaż gospodarstwa, wywłaszczenie itp.

# **7. Lista zrealizowanych programów doradczych (składana z wnioskiem o płatność końcową) – na formularzu udostępnionym przez Agencję Restrukturyzacji i Modernizacji Rolnictwa- (Załącznik nr 4b)**

Należy złożyć na formularzu udostępnionym przez Agencję (załącznik nr 4b do wniosku o płatność)

**1.Znak sprawy (wypełnia ARiMR)**- numer sprawy nadany przez ARiMR dla każdego konkretnego wniosku o przyznanie pomocy.

**2. Numer umowy: -** należy wpisać numer z umowy o przyznanie pomocy zawartej z ARiMR

**3. Program/my doradczy/cze:** Dla każdego programu doradczego wpisać nazwy usług doradczych nimi objętych.

**4. Nazwa i nr poddziałania:** (Pole wypełnione na stałe: *2.1 "Wsparcie korzystania z usług doradczych").*

**Nazwa Podregionu (NUTS 3)-** należy wpisać zgodnie z nomenklaturą **Nuts 3** nazwę podregionu wskazaną w umowie o przyznaniu pomocy (można też posiłkować się stroną: **[http://stat.gov.pl/statystyka](http://stat.gov.pl/statystyka-regionalna/jednostki-terytorialne/nomenklatura-nts/)[regionalna/jednostki-terytorialne/nomenklatura-nts/](http://stat.gov.pl/statystyka-regionalna/jednostki-terytorialne/nomenklatura-nts/) ).**

W kolumnie **"imię nazwisko"-** należy wpisać imię nazwisko odbiorcy programu doradczego.

W kolumnie **"forma prawna producenta"-** należy wpisać jedną z wartości: osoba fizyczna, osoba prawna, jednostka organizacyjna nieposiadająca osobowości prawnej.

W kolumnie "numer producenta"- Odbiorcy programu doradczego obowiązkowo wypełniają numer ewidencyjny jeżeli został im nadany, w przypadku rolnika, który nie wystąpił jeszcze o nadanie numeru ewidencyjnego należy wpisać adres siedziby gospodarstwa (miejscowość, ulica, numer domu, kod pocztowy, nazwa poczty, gmina). W przypadku właścicieli lasów ( dotyczy tylko tych, którzy nie posiadają numeru ewidencyjnego) należy wpisać położenie jednej z działek ewidencyjnej oznaczonej w ewidencji budynków i gruntów jako działka zalesiona (województwo, powiat, gmina, nr i nazwa obrębu ewidencyjnego, nr działki ewidencyjnej).

W kolumnie **"Kierunek produkcji bazowy (wpisać tylko jedną z wartości: produkcja zwierzęca lub produkcja roślina w zależności która jest głównym źródłem przychodu)"** – należy wpisać tę, która jest głównym źródłem przychodu.

W kolumnie "**płeć"** - należy właściwy odp. zaznaczyć znakiem X, można zaznaczyć tylko jedną z odpowiedzi, ("kobieta", "mężczyzna").

W kolumnie "wiek" - należy wpisać wiek (liczba całkowita).

W kolumnie **"siedziba gospodarstwa (miejscowość, ulica, numer domu (i mieszkania), kod pocztowy, nazwa poczty, gmina)"** -należy wpisać województwo powiat, gmina, kod pocztowy, nazwa poczty miejscowość, ulica, siedziby gospodarstwa.

W kolumnie "Numer telefonu/e-mail"- należy wpisać (o ile posiada) numer telefonu komórkowego i/lub stacjonarny. Numery telefonu stacjonarnego należy podać wraz z numerem kierunkowym oraz adres poczty e-mail.

W kolumnie **"typ odbiorcy programu doradczego właściwe zaznaczyć X"**- Liczbę odbiorców usług doradczych należy przyporządkować  $(N^2$ -em) do poniższych kategorii:

- − rolnicy, którzy nie ukończyli 40 roku życia;
- − rolnicy prowadzący gospodarstwo rolne o powierzchni gruntów ornych, sadów, łąk trwałych, pastwisk trwałych, gruntów rolnych zabudowanych, gruntów pod stawami lub gruntów pod rowami do 5 ha;
- − rolnicy prowadzący gospodarstwo rolne o powierzchni gruntów ornych, sadów, łąk trwałych, pastwisk trwałych, gruntów rolnych zabudowanych, gruntów pod stawami lub gruntów pod rowami powyżej 5 ha do 50 ha;
- − rolnicy prowadzący gospodarstwo rolne o powierzchni gruntów ornych, sadów, łąk trwałych, pastwisk trwałych, gruntów rolnych zabudowanych, gruntów pod stawami lub gruntów pod rowami powyżej 50 ha.

W kolumnie "zakres kompleksowego programu doradczego"- należy wpisać zakres kompleksowego programu na który została zawarta umowa.

W kolumnie **"Czy nastąpiła zmiana kierunku bazowego produkcji w stosunku do ostatnio złożonej listy zawartych umów (wpisać tak/nie w przypadku odpowiedzi tak podać na jaką: produkcja zwierzęca lub produkcja roślina w zależności która jest głównym źródłem przychodu)"-** należy wpisać tak lub nie w zależności od tego czy nastapiła zmiana kierunku bazowego produkcji w stosunku do ostatnio złożonej listy zawartych umów. W przypadku odpowiedzi tak podać na jaką: produkcja zwierzęca lub produkcja roślina w zależności która jest głównym źródłem przychodu.

W kolumnie "Czy nastąpiły zmiany (odbiorcy programów doradczych) w stosunku do ostatnio złożonej **listy zawartych umów (wpisać tak/nie w przypadku odpowiedzi tak podać krótkie uzasadnienie wymiany beneficjenta np.: zgon, choroba, sprzedaż gospodarstwa, wywłaszczenie itp.)."** -należy wpisać tak lub nie w zależności od tego czy nastąpiła zmiana odbiorcy programów w stosunku do ostatnio złożonej listy zawartych umów. W przypadku odpowiedzi tak podać krótkie uzasadnienie wymiany beneficjenta np.: rezygnacja, zgon, choroba, sprzedaż gospodarstwa, wywłaszczenie itp.).

# **8. Zestawienie szczegółowe ankiet złożonych przez odbiorców operacji realizowanej w ramach poddziałania 2.1 "Wsparcie korzystania z usług doradczych" - na formularzu udostępnionym przez Agencję Restrukturyzacji i Modernizacji Rolnictwa- (Załącznik nr 5).**

Należy złożyć na formularzu udostępnionym przez Agencję (załącznik nr 5 do wniosku o płatność)

Zestawienie należy wypełnić na podstawie ankiet indywidualnych, których wzór stanowi załącznik nr 4 do umowy o przyznaniu pomocy, wypełnionych przez odbiorców usług zrealizowanych w ramach operacji.

Mapowanie skali ocen: zdecydowanie TAK lub bdb. = 5 pkt raczej TAK lub db. = 4 pkt. raczej NIE lub dst. = 3 pkt. zdecydowanie NIE lub ndst. = 2 pkt.

W wierszu "liczba wypełnionych ankiet" wstawia się wartość liczbową oddzielnie dla każdej z kolumn: "ocena jakości programu doradczego", "ocena doradcy / doradców świadczących usługę".

W wierszu **"średnia arytmetyczna ocen z ankiet dla danego pytania"** wstawiamy wartość liczbową z dokładnością do 2 miejsc po przecinku oddzielnie dla każdej z kolumn: "ocena jakości programu doradczego", "ocena doradcy / doradców świadczących usługę".

- 1. W przypadku, gdy średnia arytmetyczna ocen z ankiet dla danego pytania ("ocena jakości programu doradczego" lub "Ocena doradcy / doradców świadczących usługę") wynosi mniej niż 3,5 pkt., należy obowiązkowo opisać główne przyczyny niskich ocen zgłaszanych przez osoby, które wypełniły ankiety, należy w pkt 1 obowiązkowo opisać główne przyczyny niskich ocen zgłaszanych przez osoby, które wypełniły ankiety.
- 2. Należy obowiązkowo opisać podjęte działania zaradcze w przypadku, gdy średnia arytmetyczna ocen z ankiet dla danego pytania ("ocena jakości programu doradczego" lub "Ocena doradcy / doradców świadczących usługę") wynosi mniej niż 3,5 pkt.

Uwaga! Zebranych ankiet nie należy załączać do wniosku o płatność. Beneficjent jest zobowiązany do przechowywania ankiet w swojej siedzibie i udostępniania ich do wglądu podczas przeprowadzania czynności kontrolnych przez upoważnione organy. Na podstawie zebranych ankiet należy wypełnić Załącznik nr 5 Zestawienie szczegółowe ankiet złożonych przez odbiorców operacji realizowanej w ramach poddziałania 2.1 "Wsparcie korzystania z usług doradczych" - na formularzu udostępnionym przez Agencję Restrukturyzacji i Modernizacji Rolnictwa.

# 9. Karty usługi doradczej- zgodnie z wzorem karty stanowiącym załącznik nr 3 do "Metodyki **doradzania - część ogólna" opracowanej przez Centrum Doradztwa Rolniczego z siedzibą w Brwinowie - kopia**

Kopie dokumentów "Karta usługi doradczej" mogą zostać potwierdzone za zgodność z oryginałem przez Beneficjenta.

**10. Oświadczenia o realizacji programów doradczych- zgodnie wzorem oświadczenia**  stanowiącym załącznik nr 4 do "Metodyki doradzania - część ogólna" opracowanej przez **Centrum Doradztwa Rolniczego z siedzibą w Brwinowie - kopia**

Kopie dokumentów "Oświadczenia o realizacji programów doradczych" mogą zostać potwierdzone za zgodność z oryginałem przez Beneficjenta.

# **11. Dokument potwierdzający numer rachunku prowadzonego przez bank lub przez spółdzielczą kasę oszczędnościowo-kredytową Beneficjenta lub cesjonariusza– oryginał lub kopia**

Należy złożyć:

- zaświadczenie o numerze rachunku bankowego prowadzonego przez bank lub spółdzielczą kasę oszczędnościowo - kredytową, wskazujące numer rachunku bankowego beneficjenta lub cesjonariusza, albo
- a) kopię umowy z bankiem lub spółdzielczą kasą oszczędnościowo-kredytową na prowadzenie rachunku bankowego lub rachunku prowadzonego przez spółdzielczą kasę oszczędnościowo-kredytową, lub jej części, pod warunkiem, że ta część będzie zawierać dane niezbędne do dokonania przelewu środków finansowych. W przypadku, jeśli w umowie będzie wyszczególniony więcej niż jeden numer rachunku, niezbędne będzie złożenie oświadczenia Beneficjenta, na który rachunek mają być przekazane środki finansowe, albo
- b) inny dokument z banku lub spółdzielczej kasy oszczędnościowo-kredytowej świadczący o aktualnym numerze rachunku bankowego lub rachunku prowadzonego przez spółdzielczą kasę oszczędnościowo-kredytową, pod warunkiem, że będzie on zawierał dane niezbędne do dokonania przelewu środków finansowych

Dokument (w oryginale) składany jest obowiązkowo:

− wraz z wnioskiem o płatność końcową - w przypadku, gdy operacja jest realizowana w jednym etapie,

− wraz z wnioskiem o pierwszą płatność pośrednią - w przypadku, gdy operacja jest realizowana w kilku etapach.

W przypadku zmiany numeru rachunku bankowego, beneficjent zobowiązany jest złożyć nowe zaświadczenie lub inny dokument potwierdzający nr rachunku, wraz z kolejnym wnioskiem o płatność.

Należy zwrócić uwagę, iż w przypadku wskazania przez Beneficjenta rachunku, który został zgłoszony do ewidencji producentów prowadzonej przez ARiMR, niezbędna jest pełna zgodność danych zawartych w tej ewidencji w zakresie numeru rachunku bankowego i nazwy posiadacza rachunku.

# **12. Zestawienie faktur lub dokumentów o równoważnej wartości dowodowej dotyczących kosztów związanych z realizacją operacji- na formularzu udostępnionym przez Agencję Restrukturyzacji i Modernizacji Rolnictwa - (Załącznik nr 6).**

Należy złożyć na formularzu udostępnionym przez Agencję (załącznik nr 6 do wniosku o płatność), składany jest tylko w przypadku, gdy wnioskodawca **nie jest zobowiązany** do prowadzenia ksiąg rachunkowych w oparciu o odrębne przepisy **wtedy składa w ramach rozliczenia operacji ZESTAWIENIE FAKTUR LUB DOKUMENTÓW O RÓWNOWAŻNEJ WARTOŚCI DOWODOWEJ** (załącznik nr 6 do wniosku o płatność). Patrz objaśnienia dla *3. Oświadczenie o wyodrębnieniu osobnych kont albo korzystaniu z odpowiedniego kodu rachunkowego– na formularzu udostępnionym przez Agencję Restrukturyzacji i Modernizacji Rolnictwa – (Załącznik nr 3).*

**Kolumna 1** Liczba porządkowa

- **Kolumna 2 Nazwa i nr faktury lub dokumentu o równoważnej wartości dowodowej** – należy wpisać nazwę i numer faktury lub numer dokumentu o równoważnej wartości dowodowej, potwierdzającego poniesienie kosztów związanych z realizowaną operacją*.*
- **Kolumna 3 Pozycja na fakturze lub dokumencie o równoważnej wartości dowodowej** – należy wpisać właściwą pozycję z faktury lub dokumentu o równoważnej wartości dowodowej albo nazwę towaru lub usługi, którą posłużono się na fakturze lub dokumencie o równoważnej wartości dowodowej.
- **Kolumna 4 Nr księgowy/ewidencyjny faktury lub dokumentu o równoważnej wartości dowodowej** – należy wpisać numer księgowy, lub numer wykorzystanego i wyodrębnionego kodu rachunkowego, pod którym faktura lub dokument o równoważnej wartości dowodowej został zaksięgowany – w przypadku beneficjentów zobowiązanych na podstawie odrębnych przepisów do prowadzenia ksiąg rachunkowych.
- **Kolumna 5 Data wystawienia faktury lub dokumentu o równoważnej wartości dowodowej (dd/mm/rr)** – należy wpisać datę wystawienia faktury lub dokumentu o równoważnej wartości dowodowej w formacie: dzień-miesiąc-rok.

**Kolumna 6 Nazwa wystawcy faktury lub dokumentu o równoważnej wartości dowodowej** – należy wpisać nazwę wystawcy faktury lub dokumentu o równoważnej wartości dowodowej (jest nim każdy wykonawca robót, usług lub dostaw). **Kolumna 7 NIP wystawcy faktury lub dokumentu o równoważnej wartości dowodowej** – należy

- wpisać NIP wystawcy faktury lub dokumentu o równoważnej wartości dowodowej, NIP należy wpisać w formacie: 00000000. Wyjątkiem będzie sytuacja kiedy wystawcą faktury jest np. podmiot zarejestrowany poza granicami Rzeczypospolitej Polskiej i NIP będzie posiadał inny niż ww. format.
- **Kolumna 8 Data dokonania zapłaty –** należy wpisać datę dokonania zapłaty faktury lub dokumenty o równoważnej wartości dowodowej w formacie: dzień-miesiąc-rok. Jeżeli za przedstawione faktury lub dokumenty o równoważnej wartości dowodowej dokonywano zapłaty wielokrotnie, np. wpłacono zaliczkę a następnie dokonano płatności uzupełniającej) w tej kolumnie należy wpisać datę dokonania płatności końcowej.
- **Kolumna 9 Opis zdarzenia gospodarczego –** należy wpisać opis zdarzenia gospodarczego, tzn. zdarzenie które zaistniało, np.: wypłata wynagrodzenia, zakup papieru, itd:.

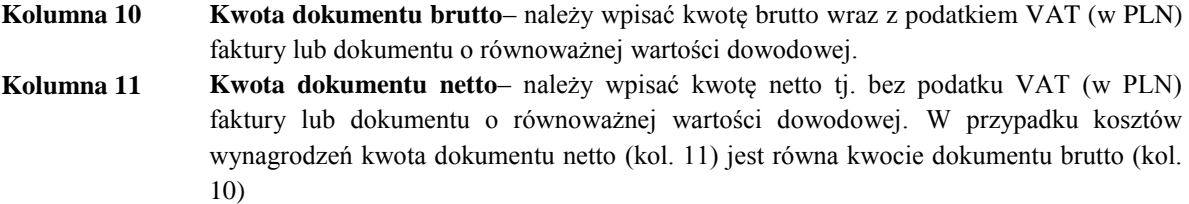

**Kolumna 12 W tym VAT (w PLN)**- należy wpisać kwotę podatku VAT (w PLN)**.**

### **13. Inne załączniki**

Beneficjent może załączyć dokumenty, których nie wyszczególniono w punktach 1 -12, a które w jego opinii mogą mieć znaczenie przy ocenie wniosku, dla potwierdzenia zrealizowania operacji.

Ponadto zaleca się by oprócz wniosku w wersji papierowej był również złożony formularz wniosku o płatność zapisany na informatycznym nośniku danych (CD lub DVD) w formacie pozwalającym na edycję jego treści (zawierający te same dane, które zostały zawarte w wersji papierowej wniosku o płatność). Wersje papierowa i elektroniczna wniosku o płatność muszą być tożsame. Dla każdego etapu realizacji operacji należy złożyć oddzielny wniosek (wniosek o płatność pośrednią/ wniosek o płatność końcową). Zapisane na nośniku danych wersja elektroniczna musi umożliwiać edytowanie zapisanych tam dokumentów (format excel, word itp.)

# **VIII. OŚWIADCZENIA BENEFICJENTA**

Po dokładnym zapoznaniu i potwierdzeniu informacji zawartych w tej sekcji należy w miejscu wyznaczonym wpisać miejscowość i datę oraz nazwę/imię i nazwisko Beneficjenta (ewentualnie przystawić pieczęć) oraz złożyć podpis (osoby reprezentującej Beneficjenta lub pełnomocnika Beneficjenta).

# **IX. INFORMACJE DOTYCZĄCE PRZETWARZANIA DANYCH OSOBOWYCH (dotyczy osób fizycznych)**

W tej sekcji Agencja Restrukturyzacji i Modernizacji Rolnictwa, w związku z treścią art. 13 Rozporządzenia Parlamentu Europejskiego i Rady (UE) 2016/679 z dnia 27 kwietnia 2016 r. w sprawie ochrony osób fizycznych w związku z przetwarzaniem danych osobowych i w sprawie swobodnego przepływu takich danych oraz uchylenia dyrektywy 95/46/WE (ogólne rozporządzenie o ochronie danych) (Dz. Urz. UE L 119 z 04.05.2016, str. 1 oraz Dz. Urz. UE L 127 z 23.05.2018, str. 2.), wypełnia obowiązek informacyjny w zakresie przetwarzania danych osobowych.

# **X. OŚWIADCZENIE O WYPEŁNIENIU OBOWIĄZKU INFORMACYJNEGO WOBEC INNYCH OSÓB [SEKCJA OBOWIĄZKOWA]**

Oświadczenie dotyczy wypełnienia obowiązków informacyjnych przewidzianych w art. 13 lub art. 14 RODO wobec osób fizycznych, od których dane osobowe bezpośrednio lub pośrednio zostaną pozyskane w celu przyznania oraz wypłaty pomocy finansowej w ramach poddziałania " Wsparcie korzystania z usług doradczych " objętego Programem Rozwoju Obszarów Wiejskich na lata 2014-2020 Po dokładnym zapoznaniu należy w miejscu wyznaczonym wpisać miejscowość i datę oraz złożyć czytelny podpis Beneficjenta/osoby upoważnionej Beneficjenta/pełnomocnika Beneficjenta.

# **XI. ZGODA BENEFICJENTA NA PRZETWARZANIE DANYCH OSOBOWYCH [SEKCJA OBOWIĄZKOWA]**

Po dokładnym zapoznaniu z opisanymi zgodami na przetwarzanie danych osobowych Beneficjent powinien zaznaczyć znakiem "X" (bądź nie zaznaczać, jeżeli nie wyraża zgody) w miejscach wyznaczonych, a następnie wpisać miejscowość i datę oraz złożyć czytelny podpis. Podanie danych jest dobrowolne dla każdej ze zgód, a ich niepodanie nie wpływa na proces przyjęcia i rozpatrzenia wniosku o płatność w ramach poddziałania Wsparcie korzystania z usług doradczych objętego Programem Rozwoju Obszarów Wiejskich na lata 2014- 2020. Niepodanie tych danych uniemożliwi jedynie realizację celów wskazanych w treści poszczególnych zgód. Każdą z powyższych zgód można wycofać w dowolnym momencie, poprzez przesłanie "oświadczenia o wycofaniu zgody" na adres korespondencyjny administratora danych z dopiskiem "Ochrona danych osobowych" lub na adres poczty elektronicznej (info@arimr.gov.pl, iod@arimr.gov.pl). Wycofanie zgody nie wpływa na zgodność z prawem przetwarzania, którego dokonano na podstawie zgody przed jej wycofaniem.

# **XII. ZGODA PEŁNOMOCNIKA BENEFICJENTA NA PRZETWARZANIE DANYCH OSOBOWYCH [SEKCJA OBOWIĄZKOWA O ILE DOTYCZY]**

Jest to sekcja obowiązkowa o ile dotyczy, tj. jeżeli został ustanowiony pełnomocnik. Po dokładnym zapoznaniu z opisanymi zgodami na przetwarzanie danych osobowych pełnomocnik Beneficjenta powinien zaznaczyć znakiem "X" (bądź nie zaznaczać, jeżeli nie wyraża zgody) w miejscu wyznaczonym wpisać miejscowość i datę oraz złożyć czytelny podpis. Podanie danych jest dobrowolne dla każdej z powyższych zgód, a ich niepodanie nie wpływa na proces przyjęcia i rozpatrzenia wniosku o płatność w ramach poddziałania Wsparcie korzystania z usług doradczych objętego Programem Rozwoju Obszarów Wiejskich na lata 2014 - 2020. Niepodanie tych danych uniemożliwi jedynie realizację celów wskazanych w treści poszczególnych zgód. Każdą z powyższych zgód można wycofać w dowolnym momencie, poprzez przesłanie "oświadczenia o wycofaniu zgody" na adres korespondencyjny administratora danych z dopiskiem "Ochrona danych osobowych" lub na adres poczty elektronicznej (info@arimr.gov.pl, iod@arimr.gov.pl). Wycofanie zgody nie wpływa na zgodność z prawem przetwarzania, którego dokonano na podstawie zgody przed jej wycofaniem.

# **XV. ZGODA OSOBY UPRAWNIONEJ DO KONTAKTU NA PRZETWARZANIE DANYCH OSOBOWYCH [SEKCJA OBOWIĄZKOWA O ILE DOTYCZY]**

Jest to sekcja obowiązkowa o ile dotyczy, tj. jeżeli została wskazana we wniosku osoba uprawniona do kontaktu. Po dokładnym zapoznaniu z opisanymi zgodami na przetwarzanie danych osobowych osoba uprawniona do kontaktu powinna powinien zaznaczyć znakiem "X" (bądź nie zaznaczać, jeżeli nie wyraża zgody) w miejscu wyznaczonym wpisać miejscowość i datę oraz złożyć czytelny podpis. Podanie danych jest dobrowolne dla powyższej zgody, a ich niepodanie nie wpływa na proces przyjęcia i rozpatrzenia wniosku o płatność w ramach poddziałania "Wsparcie korzystania z usług doradczych" objętego Programem Rozwoju Obszarów Wiejskich na lata 2014-2020. Niepodanie tych danych uniemożliwi jedynie realizację celów wskazanych w treści powyższej zgody. Powyższą zgodę można wycofać w dowolnym momencie, poprzez przesłanie "oświadczenia o wycofaniu zgody" na adres korespondencyjny Administratora danych z dopiskiem "Ochrona danych osobowych" lub na adres poczty elektronicznej (info@arimr.gov.pl, iod@arimr.gov.pl). Wycofanie zgody nie wpływa na zgodność z prawem przetwarzania, którego dokonano na podstawie zgody przed jej wycofaniem.